# Workshop Goals and iLCSoft Status and Open Issues

Frank Gaede, DESY
ILD Software and Optimization Workshop
DESY, Hamburg 22.-26 Feb. 2016

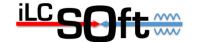

#### **Outline**

- brief introduction to new software chain
- software workshop goals for Mon./Tue.
- walk through topics with focus on open issues
  - core software
  - ilcsoft releases
  - Grid production
  - tracking tools
  - particle flow tools
  - High Level Reconstruction

- ...

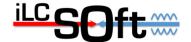

# New ILD (simulation) software

- LC community is moving towards more common software tools
- ILD decided to use the DD4hep geometry description and DDG4 for simulation
- DDRec is the interface for reconstruction
  - note: same tools used by CLIC and maybe SiD

**DDRec** to replace GEAR

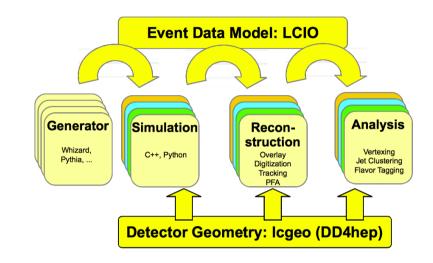

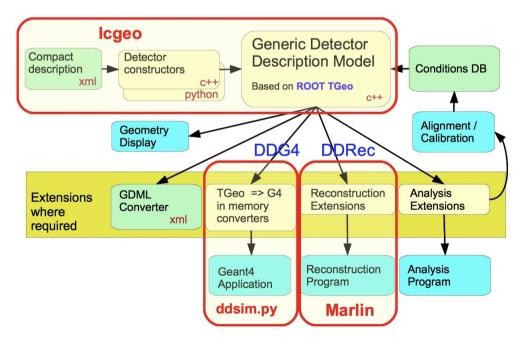

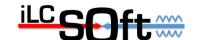

# ILD simulation model in Icgeo (DD4hep)

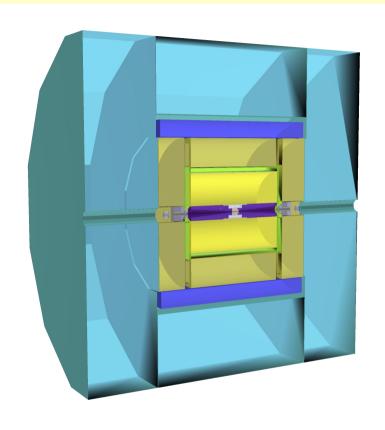

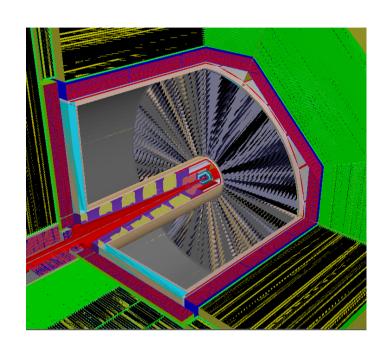

- ILD\_o1\_v05 Mokka model ported one-to-one to DD4hep
- introduced mandatory envelope volumes
  - validation and scaling behaviour
- model is fully functional and ready for detailed validation
- ddsim python simmulation tool in place

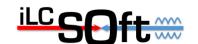

# **DDRec** interface to geometry

- dedicated data structures for high level information
- surfaces for track reconstruction

| Data Structure         | Detector Type            | Example               |
|------------------------|--------------------------|-----------------------|
| ConicalSupportData     | Cones and Tubes          | BeamPipe              |
| FixedPadSizeTPCData    | Cylindrical TPC          | TPC                   |
| LayeredCalorimeterData | Sandwich Calorimeters    | ECal, HCal, fwd Calos |
| ZPlanarData            | Planar Silicon Trackers  | VXD, SIT, SET         |
| ZDiskPetalsData        | Forward Silicon Trackers | FTD                   |

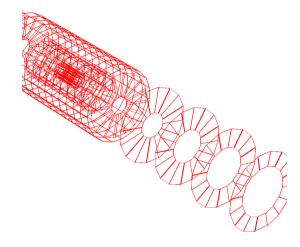

- can create GEAR file from these
  - => possibility to run 'old' reconstruction with only minor adaptations

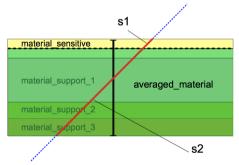

- adapted reconstruction code to work with DDRec:
  - DDKalTest, aidaTT for track reconstruction
  - DDMarlinPandora to run Pandora
  - => can run 'new' reconstruction w/ DD4hep only

# Goals for SW Expert Meeting Mon/Tue

- review the status of the complete new software chain wrt. readiness for large scale Monte Carlo production
  - focus on ILD optimization, but address common points with CLICdp and SiD where relevant (ILCDirac, DD4hep, ddsim, DDMarlinPandora, MarlinTrk,... → almost everywhere )
- identify open issues and start addressing them and/or find people that will do so
- go through all aspects of iLCSoft and production
  - Generation, Simulation, Reconstruction, HLR
  - iLCSoft releases
  - Grid production

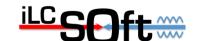

# **Programme Mon/Tue**

|             | Monday     | Tuesday                     |
|-------------|------------|-----------------------------|
| 09:00-10:30 | Core Tools | Calo/PFA                    |
| 11:00-13:00 | Simulation | HLR                         |
| 14:00-15:30 | Tracking   | Generators & Working groups |
| 16:00-18:00 | Tutorial   | Overflow and Wrap<br>Up     |

- can be somewhat flexible with agenda
  - possibly add new topics if needed
- Tue afternoon session can be used for parallel working groups/discussions

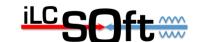

# **Software Dinner Monday**

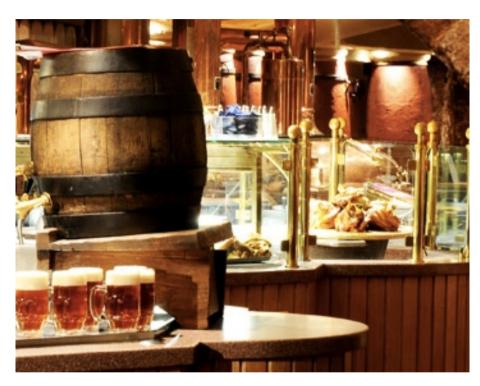

- Groeninger Brauerei
  - Willy-Brandt-Str. 47
  - 19:30
- Bus 1 (Rissen)→ Othmarschen
- S1 (Airport) → Jungfernstieg
- 10 min. walk

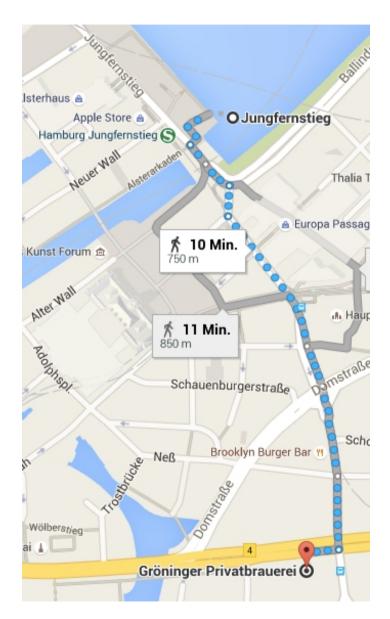

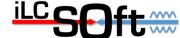

# Tuesday in building 3

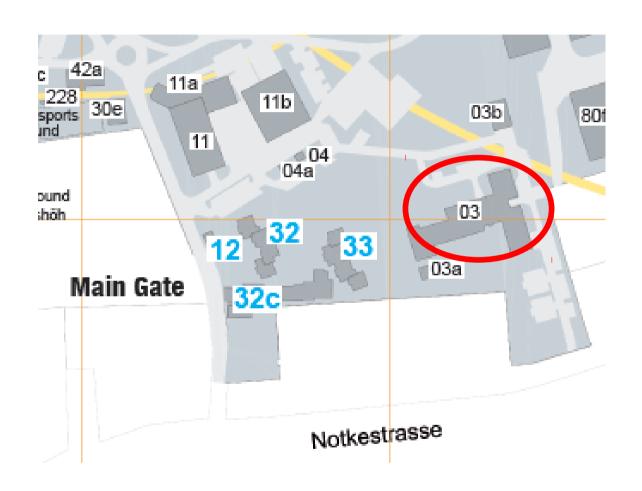

meeting room BAH1 - ground floor

# DD4hep

- DD4hep in good shape basically feature complete
  - DDG4:
  - can configure and run Geant4 simulation
  - including physics lists, range cuts
  - DDRec
    - DetectorData structures ( high level view on detectors)
    - can re-create Gear file from DD4hep model
  - Surface for track reconstruction
  - including material properties

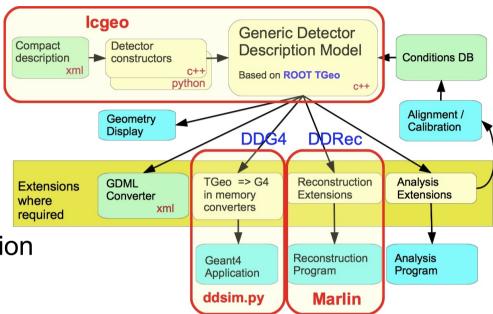

# DD4hep

- To Do
- validate Monte Carlo truth information
- MCParticle endpoints
- link from SimTracker(Calorimeter)Hits to correct MCParticle
- Simulator status bits
- test (mis) alignment functionality
  - → needed for studying alignment strategy for ILD
- Nice to Have
- store complete geometry incl. extensions (Surfaces, DetectorData) in binary ROOT file
  - → should allow for much faster startup of programs

# Icgeo

- collection of detector constructors C++ and xml files with configuration parameters for LC
- ILD\_o1\_v05
  - port of ILD simulation model w/ AHcal and SiW Ecal
  - → ILD reference simulation model a la DBD
- ILD\_o2\_v05
  - ILD model w/ SDHcal option
- CLIC\_o2\_v04
  - latest version of new CLIC simulation model
- SiD\_o1\_v01
- first port of sidloi3 simulation model
- all models need testing and validation

# Icgeo - model validation

- need to check:
- geometrical dimensions (wrt. engineering model)
- material budget
- X0 in tracking volume, λ in calorimeters
- also in tracking surfaces
- check for overlaps:
  - gGeoManager->CheckOverlaps(0.001)
- hit creation:
- hit maps: are hits in the correct position
- hit energy spectrum

• ...

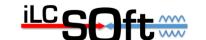

#### ddsim

- python script to fully configure and run a Geant4 simulation for any detector in Icgeo/DD4hep geometry model using DDG4
- command line parameters and python steering files
- feature complete
- no known open issues?

#### iLCSoft releases

- v01-14-01/v01-16-02 DBD production releases (2012)
- v01-17-xx: developers releases
- only basic testing
- provide new features for community
- latest: v01-17-09
- prepared for this workshop
- compatible with Mokka and DD4hep simulation
- c++99, root-5
- need to move to ROOT 6 and c++11
- no new features and fixes for ROOT 5
- c++11 standard by now

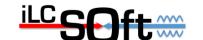

# iLCSoft releases plans

- also need to make transition from Gear to DDRec
- maintaining two packages causes lots of overhead
  - DDMarlinPandora 
     ↔ MarlinPandora, DDKalTest 
     ↔ KalDet, ...
- will create new series of developer releases v01-19
  - drop backward compatibility with Mokka/Gear
  - start porting all packages from Gear to DDRec
  - use this as starting point for validating ILD software chain for production (also CLICdp, SiD)
  - new developments in should only be done in v01-19!
- eventually create v01-18
- last release compatible with Mokka-DBD simulation
- create from v01-17-09 (branches) and HLR tools trunk

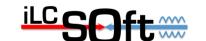

# **ILCDirac** - Grid production

- ILCDirac maintained by CERN group
- currently have CLICdp and ILD production scripts to run the software chain slightly differently
- should be able to have mostly common production chain
  - based iLCSoft releases installed in cvmfs
  - individual configuration packages: ILDConfig, CLICConfig,...
- need to understand implications
  - running generator in same job vs pre-generated stdhep/lcio

- ...

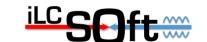

## **Grid production - resources**

- many sites support VO ILC
- used by ILC and CLIC
- mostly LCG sites that provide LHC resource
- ILC small compared to LHC (<10%)
- up to know not observed any lack of resources
- might change if large productions by more than one detector concept group are running at the same time
- → should (loosely) agree on distribution of jobs to disjoint set of sites
- for larger productions
- might need some resource estimates
- might need to ask for more resources/sites

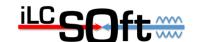

# **Si-Tracker Digitization**

- DDPlanarDigiProcessor
  - gaussian smearing
    - of mean hit position from particle's energy depositions
  - along u,v measurement directions (2D,1D)
    - taken from DDRec::Surface
  - used for all Si-Trackers (pixel, strips)
- status: no known issues
- Nice To Have
- more detailed/realisitc Si-Digitizer
  - creating charge depositions in pixels/strips
  - would need clustering algorithm for hit creation
- probably not for large scale MC production

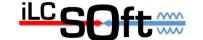

# **TPC Digitizer**

#### TPCDigiProcessor

- realistic digitizer
  - parameterized point resolution, depending on z\_drift, phi\_azimuth
  - double hit resolution: hits merged if dist\_z,rphi < cut\_z,rphi</li>
  - expect 'true' hit position from simulation ( crossing of pad-row center)
  - enforced by Geant4 volume boundary

#### open issues

- need to replace usage of Gear with DDRec
  - functionality (pad-navigation) does not exists yet → port from Gear...
- need to implement functionality to simulate dead areas on pad plane (module boundaries)
  - don't create hits if position is on module boundary

# Pattern Recognition (ILD)

- Vertex:
  - SiliconTracking\_MarlinTrk (VXD, SIT, FTD)
  - FPCCDSiliconTracking\_MarlinTrk (VXD, SIT)
  - (DD)CellsAutomatonMV (VXD,SIT)
- Forward
  - ForwardTracking (FTD)
- TPC: Clupatra
- Combined
  - TrackSubsetProcessor (compute subset of central and forward tracks )
  - FullLDCTracking\_MarlinTrk
- Open issues
- need to replace Gear with DDRec::Surface, DDRec::DetectorData
- find best combination of Si-Tracking and creation of Subsets
- review/rewrite FullLDCTracking

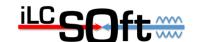

# **Track Fitting**

- track fitting based on IMarlinTrk interface
- DDKalTest (DDRec::Surfaces for KalTest Kalman filter)
- aidaTT (DDRec::Surfaces for GBL fitter)
- Open issues
  - pull distributions not perfect yet
  - need to review/check material description
  - $\rightarrow$  see plots
- Nice to have
- faster navigation in surface geometry (x-points w/ surfaces)
  - implement smart surface maps a la Atlas
- re-fitting with different mass hypotheses
- re-fitting with vertex constraint?

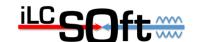

#### V0 and Kink-Finders

- V0Finder
- written 2008 (A.Raspereza) for LOI
  - latest improvement (up to trivial fixes) 2010 M.Thomson
- KinkFinder
- written 2010 (M.Thomson, J.Marshall)
  - unchanged since (up to trivial fixes)
- To Do
- review both packages
- and potentially improve them

# DDMarlinPandora - DDCaloDigitizer

N.Nikiforou

- DDMarlinPandora
- branched from MarlinPandora to replace Gear w/ DDRec
- DDCaloDigi
- branched from ILDCaloDigi to replace Gear w/ DDRec
- Open issues
  - keeping both in synch w/ old code → new release v01-19-xx
  - make code detector agnostic as much as possible
     → ongoing
  - validating both for all three detector concepts
    - might need special flavors for CLIC, SiD and ILD?

#### **Pandora Calibration**

semi-automated procedure exists

- requires several runs with single particles
- with iteration on calibration constants
- current scripts written for Cambridge batch farm
  - flavor for CERN batch farm exists

#### Open Issue

- can we improve the automated procedure by providing scripts that run with cvmfs iLCSoft releases on ILCDirac?
- using a standard set of single particle files
- do we need/want a validation process for 'officially accepted' calibrations for a given model?
  - would this be done by the Cambridge group or the detector concepts?

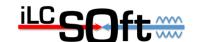

# Software compensation and Gap correction

L.Tran Huong

- new procedure for software compensation exists
- how can this be best included in Pandora steering
- gap correction for AHcal
  - how to apply in standard reconstruction
    - after or in Pandora clustering ?

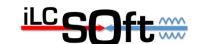

#### Pi0 reconstruction

G.Wilson

- new algorithm for pi0, eta, eta` reconstruction
  - GammaGammaCandidateFinder
  - GammaGammaSolutionFinder
  - DistilledPFOCreator
- creates list of pi0, eta, eta`
- creates distilled PFO list
- replace photons with gamma-gamma candidates
- Open issue
- should this be the standard PFO list (or alternative)
- can we provide default steering for this or is this analysis dependent?
  - → see discussion on DST files

#### **PID Tools**

M.Kurata, S.Lukic

- LikelihoodPIDProcessor combines
- dEdX
- Cluster-Shapes
- low momentum pi/mu separation
- Open issues
  - need finalization for standard reco?
    - or run by users in individual analyses
  - currently reviewed by S.Lukic

- ...

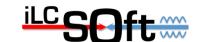

# **Vertex Charge**

S.Bilokin

- status?
- open issues ?
- include in standard reconstruction?
  - interplay with tracking and vertexing

• ...

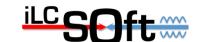

#### **Four Vector Covariance Matrix**

M.Berggren

- Add4MomCovMatrixCharged
  - adds covariance to 4 vector of charged particles
  - computed from tracks covariance matrix
- AddClusterProperties
  - computes cluster position and direction from PCA
  - adds covariance to 4 vector of neutral particles
- Open issues
- other methods of cluster position (gammas)?
- error on cluster energies ?
  - e.g. after pi0 reconstruction

- ...

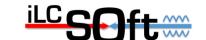

#### **MC-Truth information**

M.Berggren

#### RecoMCTruthLinker

- creates weighted LCRelation
  - MCParticles 
     ← Clusters

  - MCParticles ↔ ReconstructedParticles (PFOs)
- two directions:
  - fraction of energy/hits from MCParticle used in this reco object
  - fraction of energy/hits created by this MCParticle used in this reco object

#### Open issues

- rather special treatment of MCTruth information as written by Mokka (incl. workaround for bugs)
- possibly different treatment needed for lcgeo/ddsim
- try to avoid split in DDRecoMCTruthLinker

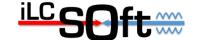

#### Standard Reconstruction and DSTs

- for ILD in ILDConfig/StandardConfig:
  - ./current/bbudsc\_3evt\_stdreco.xml
  - ./lcgeo\_current/bbudsc\_3evt\_stdreco\_dd4hep.xml
- open issues
- already slightly out of synch
  - some modifications ( results from HLR workshop ) added to the old stdreco but not yet to the new
- need review and finalize new reconstruction
  - need to finalize tracking processors, calibrations,...
- DST files
- review collections ( next slide )
- should try and have agreement on DST content across detector concepts !?

## current DST collection for ILD

| Collection name            | type                  | comment |
|----------------------------|-----------------------|---------|
| BCALClusters               | Cluster               |         |
| BCALParticles              | ReconstructedParticle |         |
| BuildUpVertex              | Vertex                |         |
| BuildUpVertex_RP           | ReconstructedParticle |         |
| BuildUpVertex_V0           | Vertex                |         |
| BuildUpVertex_V0_RP        | ReconstructedParticle |         |
| ClusterMCTruthLink         | LCRelation            |         |
| KinkRecoParticles          | ReconstructedParticle |         |
| KinkVertices               | Vertex                |         |
| MCParticlesSkimmed         | MCParticle            |         |
| MCTruthClusterLink         | LCRelation            |         |
| MCTruthMarlinTrkTracksLink | LCRelation            |         |
| MCTruthRecoLink            | LCRelation            |         |
| MarlinTrkTracks            | Track                 |         |
| MarlinTrkTracksMCTruthLink | LCRelation            |         |
| PandoraClusters            | Cluster               |         |
| PandoraPFOs                | ReconstructedParticle |         |
| PrimaryVertex              | Vertex                |         |
| PrimaryVertex_RP           | ReconstructedParticle |         |
| RecoMCTruthLink            | LCRelation            |         |

# background simulation

- need to properly simulate
- gamma gamma to hadron bg
  - modified Peskin/Barklow generator for low Ecms
  - can use Pythia to lower energies
  - ongoing studies
- pair background
  - guinea pig files for TDR 500 exists
  - can not overlay complete bg files for large production
  - need to create MCParticle files real reconstructable tracks and overlay these